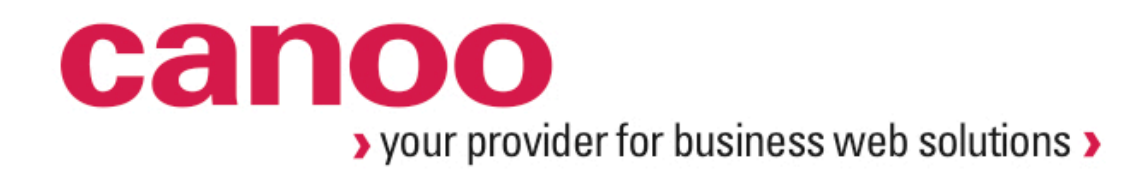

# **Escribiendo Pruebas con Spock**

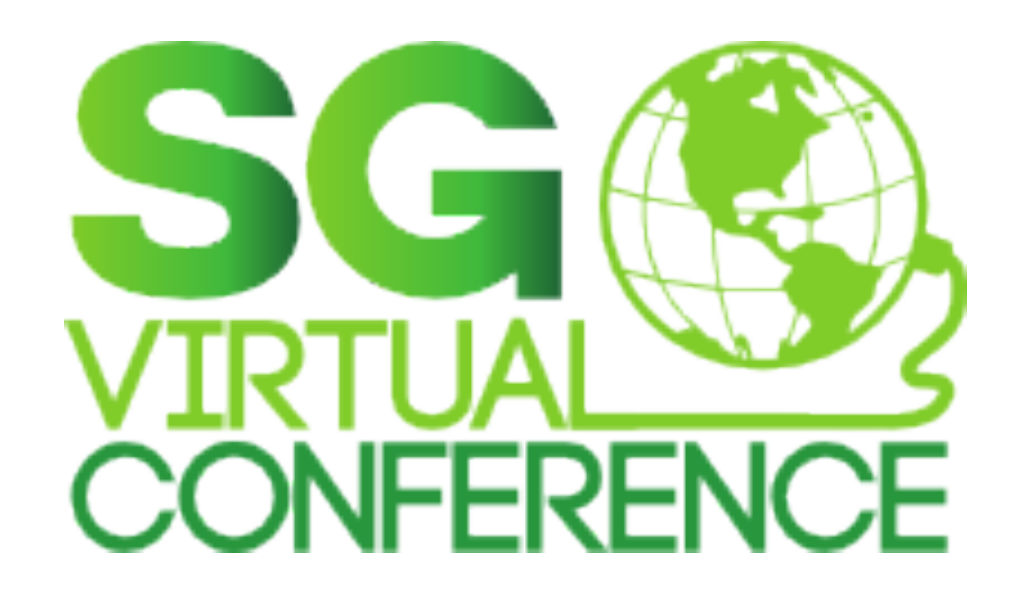

### **¿Y quién es éste tipo?**

- ๏ Desarrollador desde el inicio (1995 y contando …)
- ๏ Creyente fiel del Código Abierto y Libre
- ๏ Miembro del equipo
- Líder del proyecto <sup>22</sup> GRIFFON
- Actualmente trabajando con **CanOO**

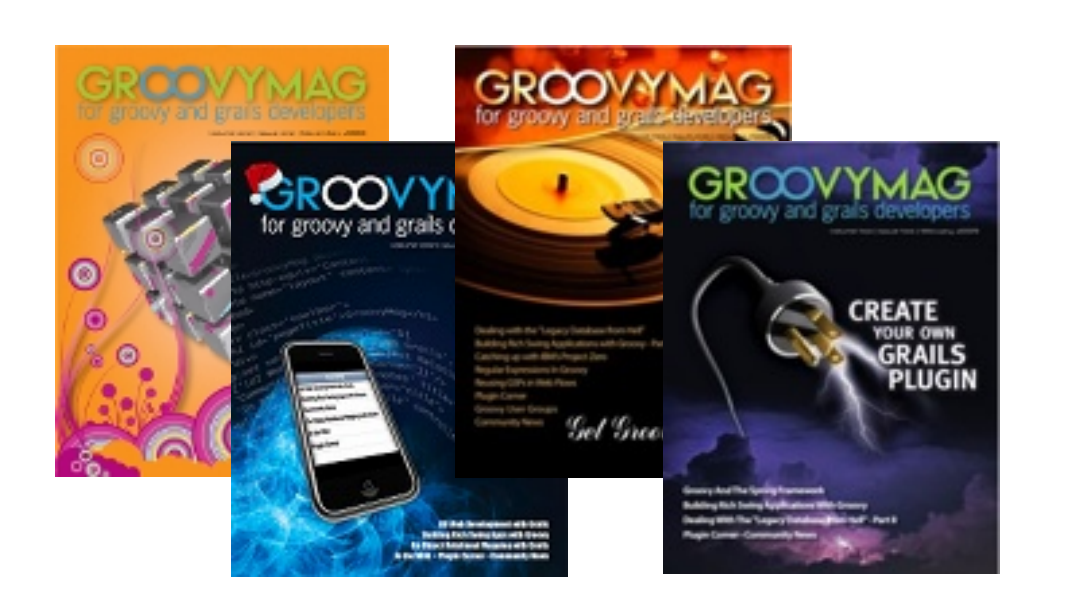

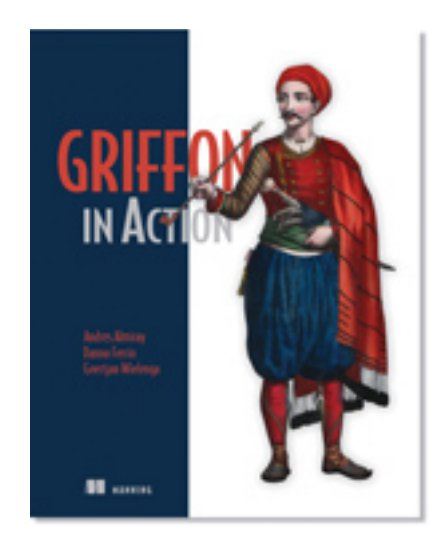

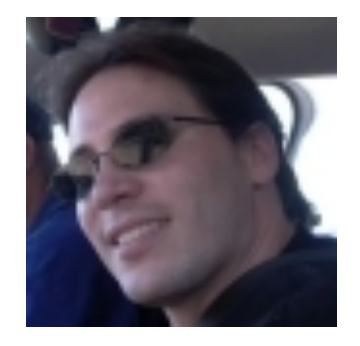

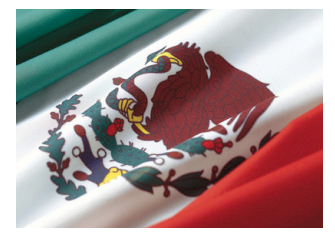

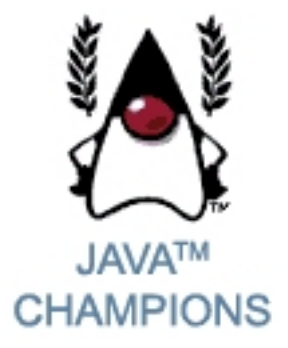

## **Que es spock?**

#### **Donde, Quien, Como?**

- http://spockframework.org
- Peter Niederwiser @pniederw

- Lenguage para pruebas basado en Groovy
- Manipulacion de codigo byte en tiempo de compilacion
- Inspirado en JUnit, Rspec, jMock, Mockito, Groovy, Scala y Vulcans

#### **Porque?**

- Mayor expresividad
- Facil de aprender
- Use multivariado (unitario a funcional)
- Potencializa la la sintaxis idiomatica de Groovy
- Compatible con Junit, IDEs, CI.
- **Extendible via plugins**

```
cano
            your provider for business web solutions x
```
### **Primeras impresiones**

```
import spock.lang.Specification
```
**"Scotty"** | 6

```
class HelloSpec extends Specification {
     def "length of Spock's and his friends' names"() {
         expect: 
            name.size() == length where: 
             name | length
             "Spock" | 5
             "Kirk" | 4
```
}

}

```
cano
           your provider for business web solutions
```
### **Introduciendo un defecto**

```
import spock.lang.Specification
```
**"Kirk"** | 4

**"Scotty" | 7**

```
class HelloSpec extends Specification {
     def "length of Spock's and his friends' names"() {
         expect: 
            name.size() == length where: 
             name | length
             "Spock" | 5
```
}

}

```
A wild error appears!
```

```
Condition not satisfied:
```

```
name.size() == length| | | |
| 6 | 7
Scotty false
<Click to see difference>
```
at HelloSpec.length of Spock's and his friends' names(HelloSpec.groovy:5)

## **Caracteristicas (1)**

#### **Bloques**

- given: precondiciones, inicializacion de datos, etc.
- when: acciones que producen un resultado
- then: verificacion de expectativas
- expect: alternativa corta a when: y then:
- where: aplica entradas de datos varias
- and: sub-dividide (y enlaza) bloques
- setup: otro nombre para given:
- cleanup: post condiciones, limpieza de recursos, etc.

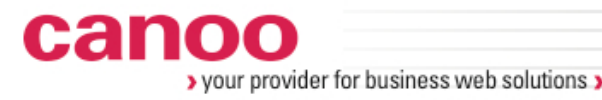

## **Caracteristicas (2)**

- **Ciclo de Vida**
- setup
- cleanup
- setupSpec
- cleanupSpec

## **Dirigido por Datos**

- Variables ligadas a Listas
- Variables ligadas a **Tablas**
- @Unroll
- @Shared

canoo your provider for business web solutions

```
Unrolling
```

```
import spock.lang.Specification
import spock.lang.Unroll
@Unroll
class HelloSpec extends Specification {
   def "Length of #name should be #name.size(), value is #length"() {
     expect: 
        name.size() == length where: 
        name | length
         "Spock" | 5
         "Kirk" | 4
         "Scotty" | 6
      }
 }
```
## **Unrolling visto por un IDE**

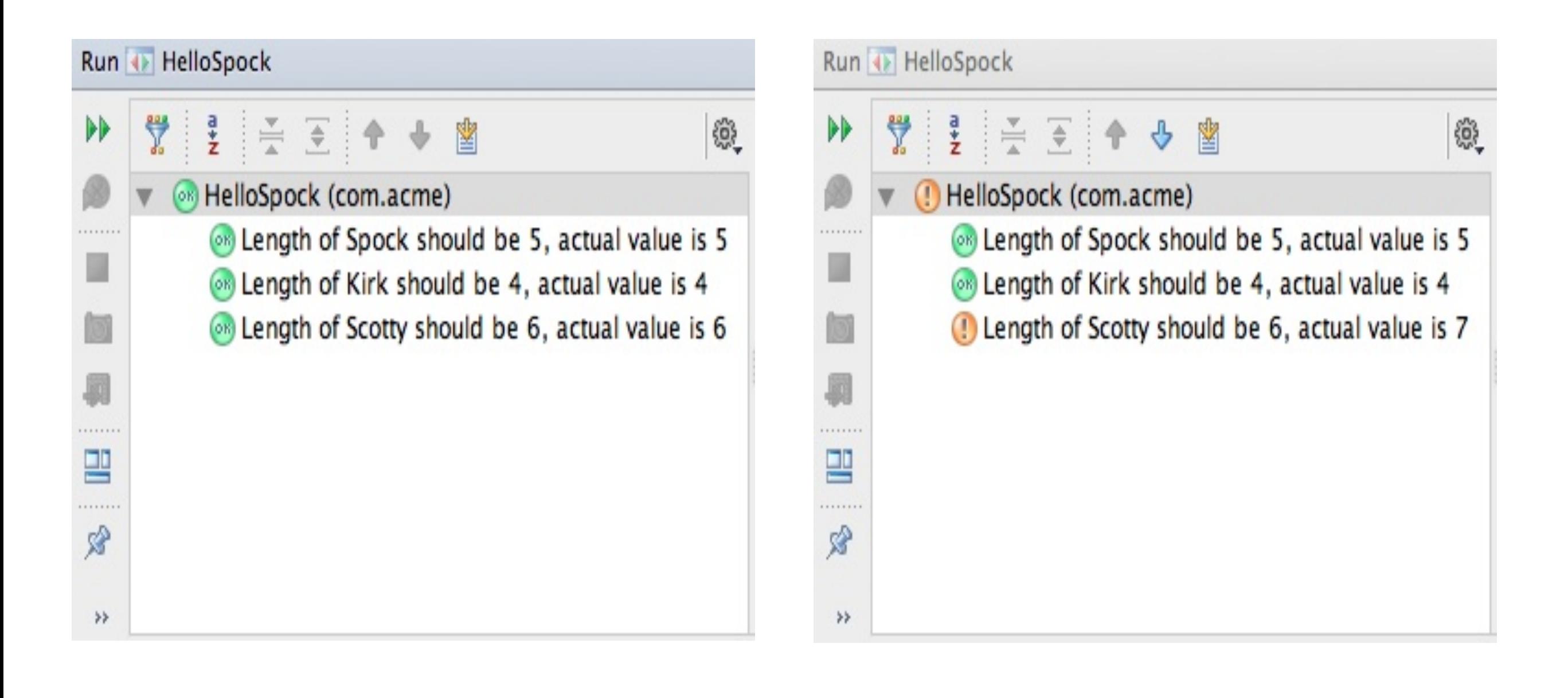

## **Interactiones (Mocks)**

```
import spock.lang.Specification
```

```
import java.beans.PropertyChangeListener
```

```
class Model {
     @groovy.beans.Bindable String name
}
class BindableSpec extends Specification {
     def "Model properties are observable"() {
         given:
        def model = new Model() def listener = Mock(PropertyChangeListener)
         when:
         model.addPropertyChangeListener(listener)
         model.name = 'Groovy'
         model.name = 'Java'
         then:
         1 * listener.propertyChange({it.newValue == 'Groovy'})
         1 * listener.propertyChange({it.newValue == 'Java'})
     }
}
```
## **Espere, aun hay mas!**

- http://docs.spockframework.org/en/latest/
- Spock es extendible via plugins
- Pruebas funcionales para aplicaciones web con GEB
- Plugins para Grails y Griffon
- Siguiente liberacion sera el codiciado 1.0.0

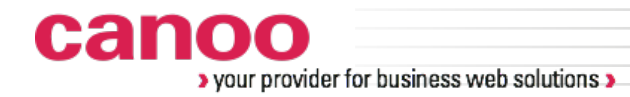

## **Gracias!**

## **twitter: @aalmiray**

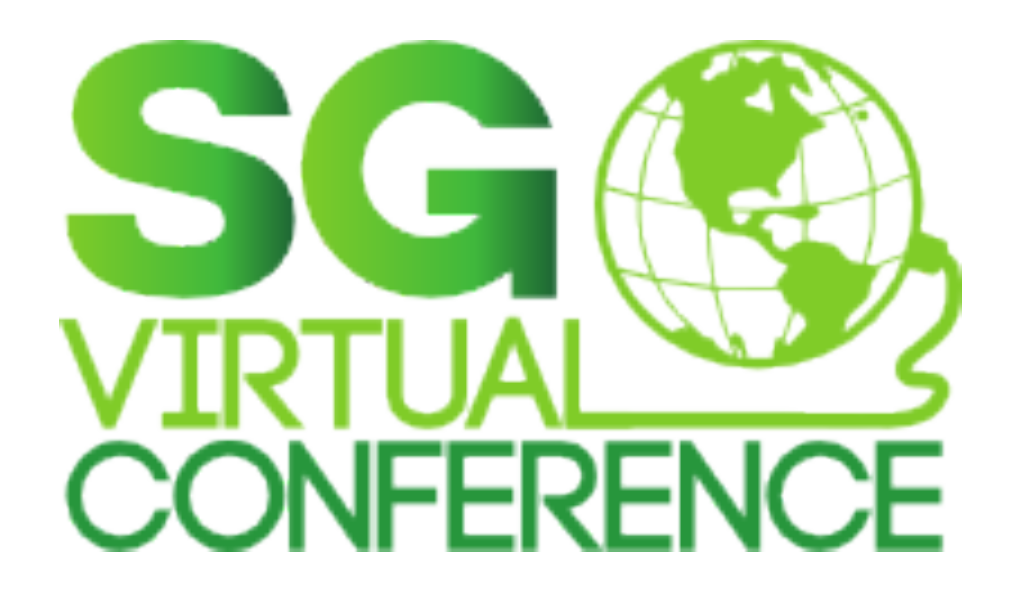